# **WS-SecurityPolicy**

## WS-SecurityPolicy

CXF 2.2 introduced support for using [WS-SecurityPolicy](http://docs.oasis-open.org/ws-sx/ws-securitypolicy/v1.3/ws-securitypolicy.html) to configure WSS4J instead of the custom configuration documented on the [WS-Security](https://cwiki.apache.org/confluence/display/CXF20DOC/WS-Security) page. However, all of the "background" material on the [WS-Security](https://cwiki.apache.org/confluence/display/CXF20DOC/WS-Security) page still applies and is important to know. WS-SecurityPolicy just provides an easier and more standards based way to configure and control the security requirements. With the security requirements documented in the WSDL as [WS-Policy](https://cwiki.apache.org/confluence/display/CXF20DOC/WS-Policy) fragments, other tools such as .NET can easily know how to configure themselves to inter-operate with CXF services.

CXF supports WS-SecurityPolicy versions 1.1 and later. It does not support WS-SecurityPolicy 1.0.

#### **Backwards compatibility configuration note**

From Apache CXF 3.1.0, some of the WS-Security based configuration tags have been changed to just start with "security-". This is so that they can be shared with the [JAX-RS XML Security](https://cwiki.apache.org/confluence/display/CXF20DOC/JAX-RS+XML+Security) component. Apart from the prefix change, the tags are exactly the same. Older "ws-security-" values continue to be accepted in CXF 3.1.0. See the [Security Configuration](https://cwiki.apache.org/confluence/display/CXF20DOC/Security+Configuration) page for information on the new shared configuration tags.

#### **Enabling WS-SecurityPolicy**

In CXF 2.2, if the cxf-rt-ws-policy and cxf-rt-ws-security modules are available on the classpath, the WS-SecurityPolicy stuff is automatically enabled. Since the entire security runtime is policy driven, the only requirement is that the policy engine and security policies be available.

If you are using the full "bundle" jar, all the security and policy stuff is already included.

### **Policy description**

With WS-SecurityPolicy, the binding and/or operation in the wsdl references a [WS-Policy](https://cwiki.apache.org/confluence/display/CXF20DOC/WS-Policy) fragment that describes the basic security requirements for interacting with that service. The [WS-SecurityPolicy specification](http://docs.oasis-open.org/ws-sx/ws-securitypolicy/v1.3/ws-securitypolicy.html) allows for specifying things like asymmetric/symmetric keys, using transports (https) for encryption, which parts/headers to encrypt or sign, whether to sign then encrypt or encrypt then sign, whether to include timestamps, whether to use derived keys, etc... Basically, it describes what actions are necessary to securely interact with the service described in the WSDL.

However, the WS-SecurityPolicy fragment does not include "everything" that is required for a runtime to be able to able to create the messages. It does not describe things such as locations of key stores, user names and passwords, etc... Those need to be configured in at runtime to augment the WS-SecurityPolicy fragment.

#### **Configuring the extra properties**

There are several extra properties that may need to be set to provide the additional bits of information to the runtime. Note that you should check that a particular property is supported in the version of CXF you are using. First, see the [Security Configuration](https://cwiki.apache.org/confluence/display/CXF20DOC/Security+Configuration) page for information on the configuration tags that are shared with the JAX-RS XML Security component. Here are configuration tags that only apply to the WS-SecurityPolicy layer, and hence all start with "ws-security" (as opposed to the common tags which now start with "security-").

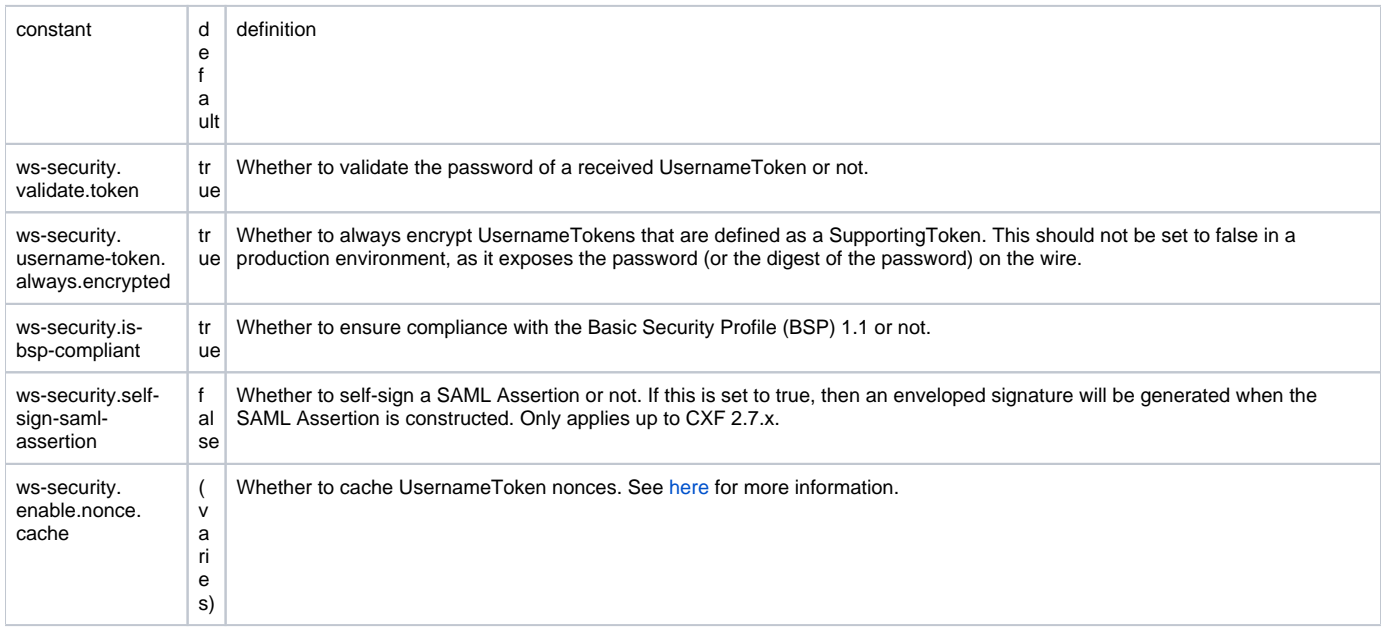

#### **Boolean WS-Security configuration tags, e.g. the value should be "true" or "false".**

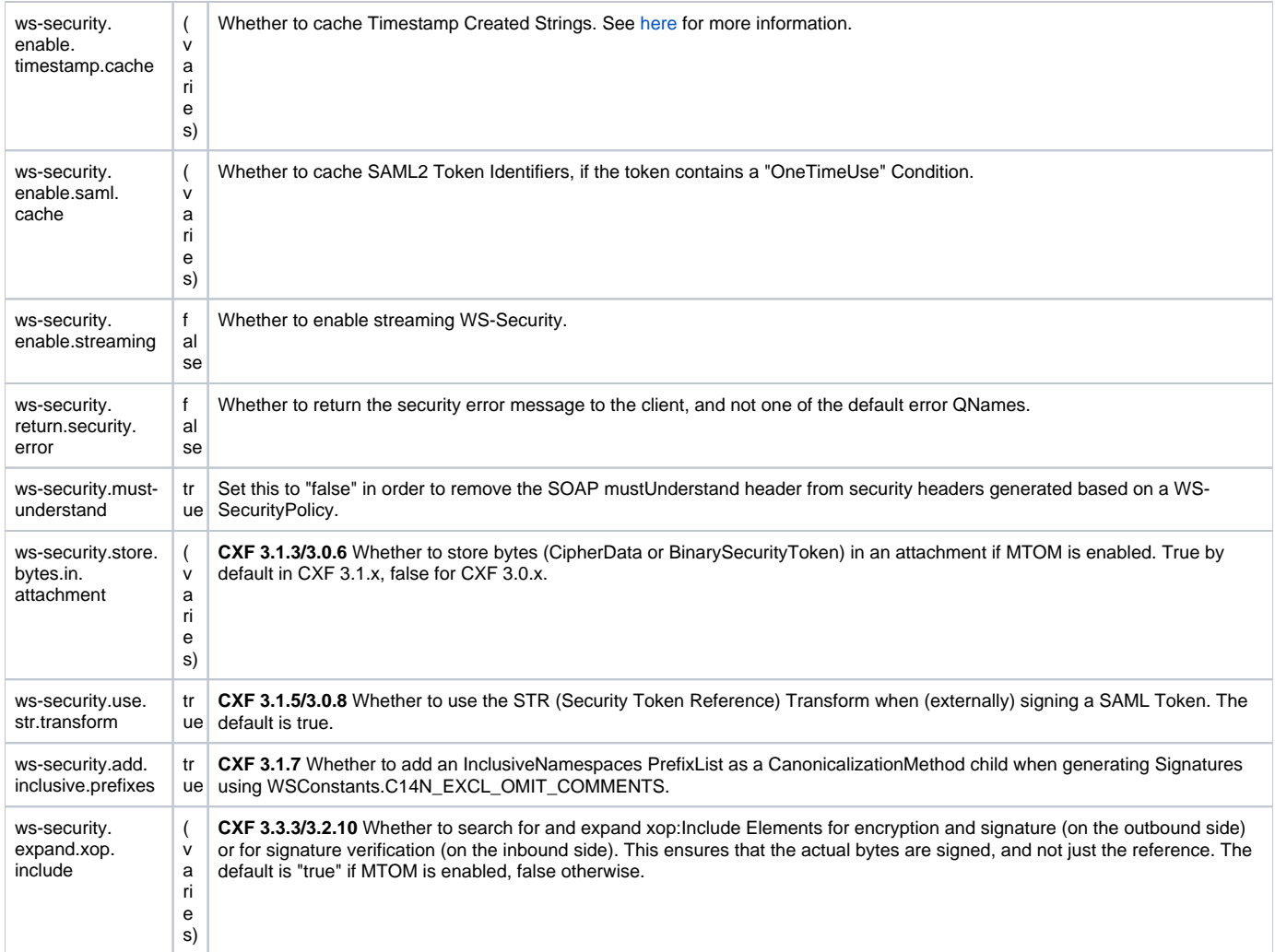

#### **Non-boolean WS-Security Configuration parameters**

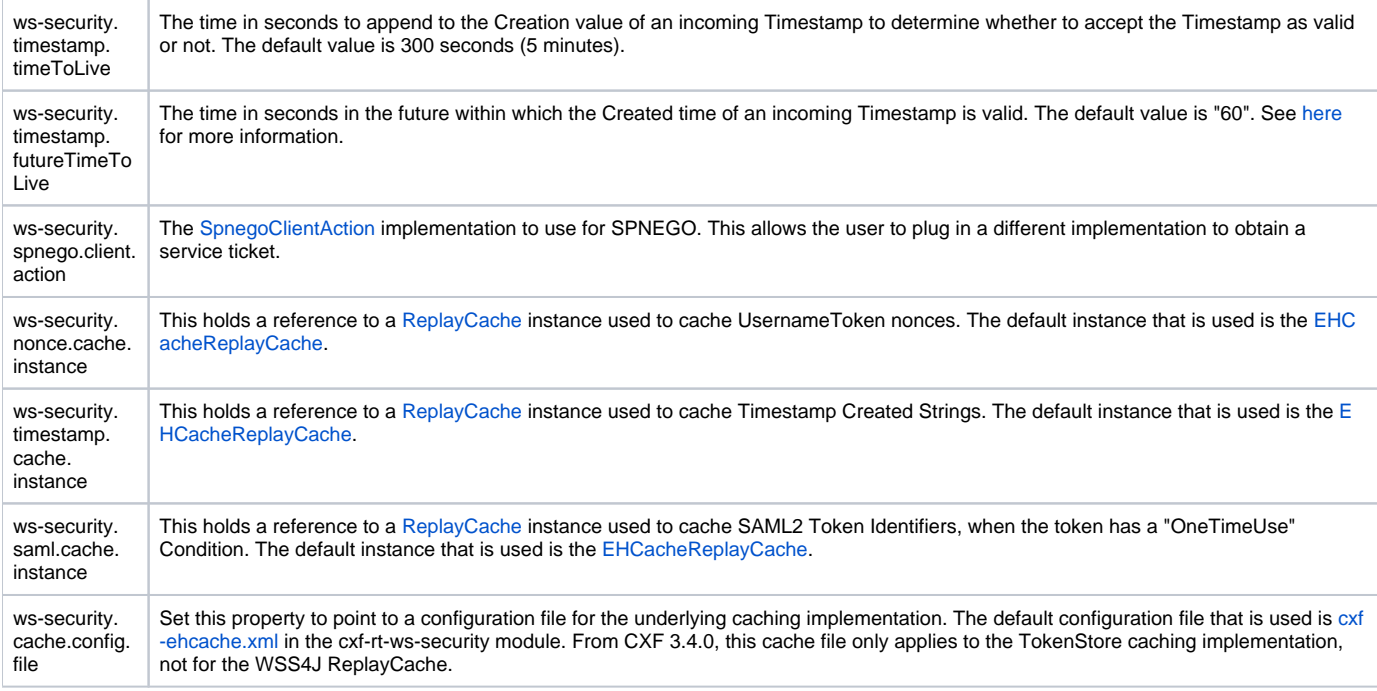

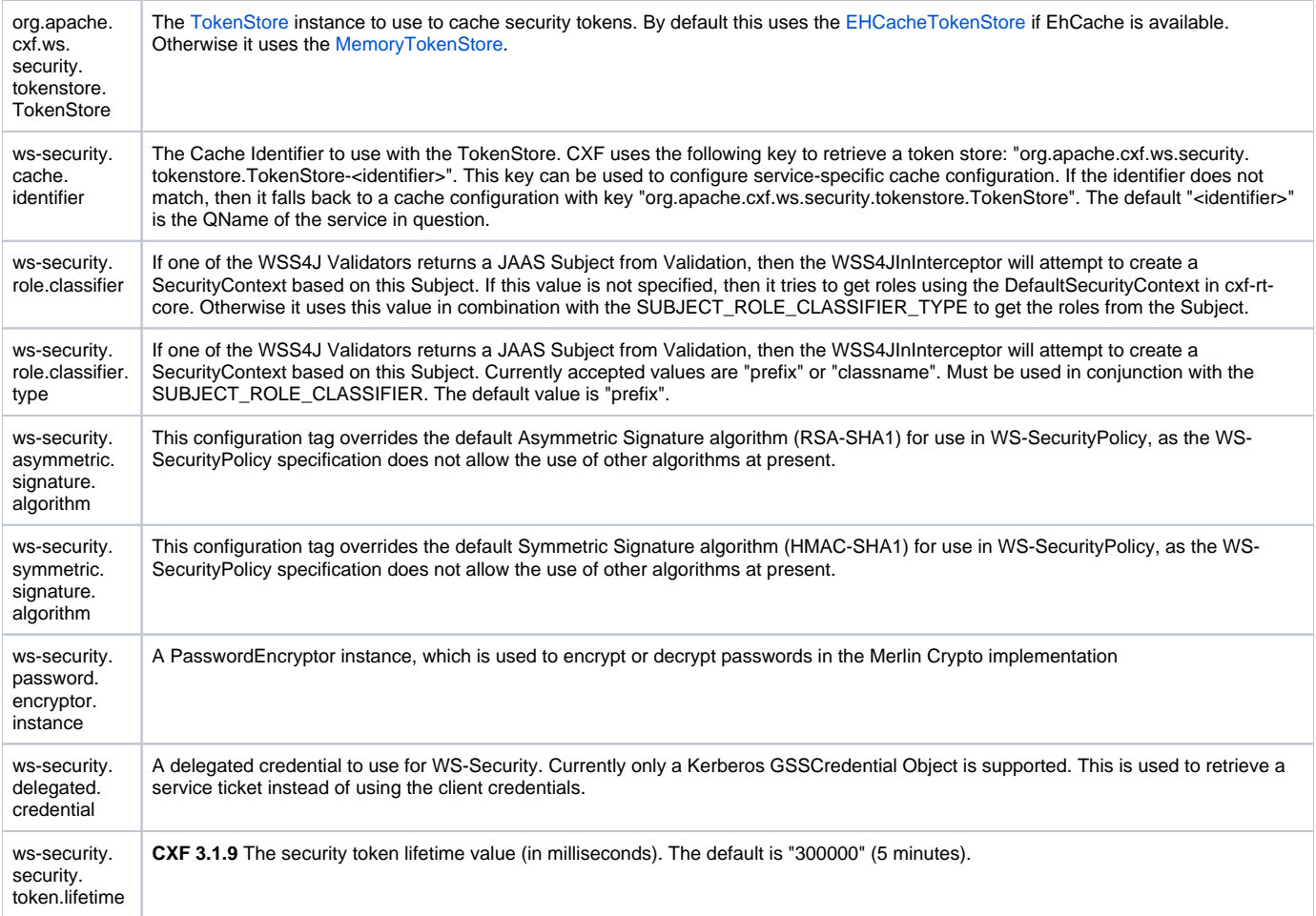

## **Validator implementations for validating received security tokens**

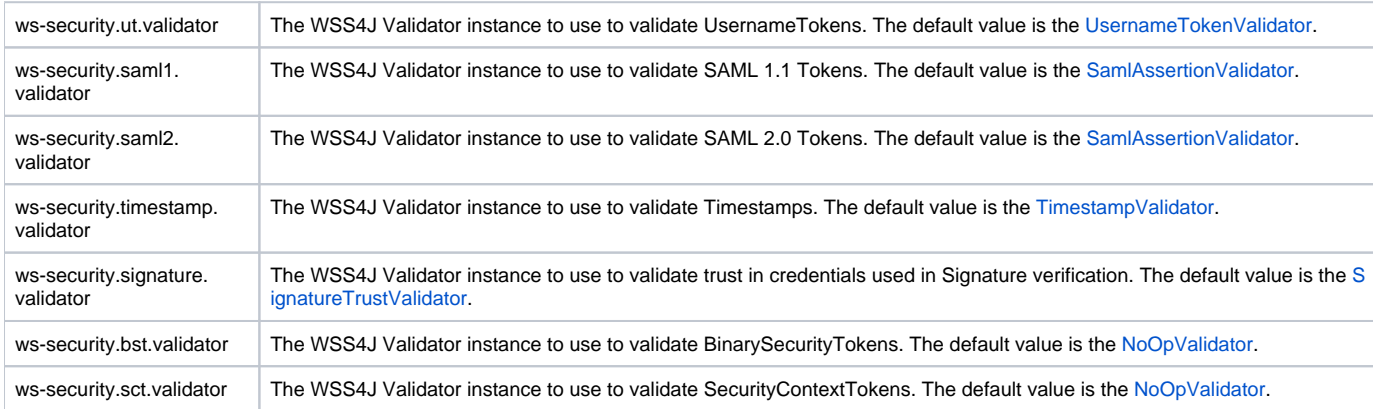

## **Kerberos Configuration tags**

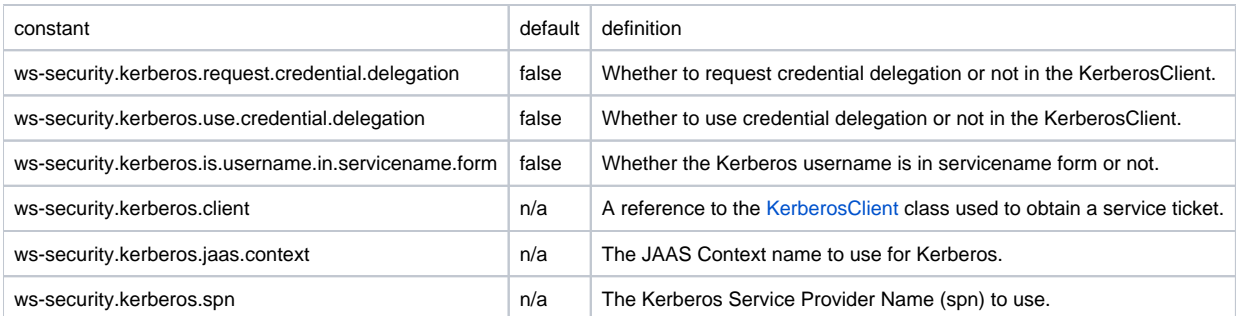

#### **Configuring via Spring**

The properties are easily configured as client or endpoint properties--use the former for the SOAP client, the latter for the web service provider.

```
<beans xmlns="http://www.springframework.org/schema/beans"
   xmlns:xsi="http://www.w3.org/2001/XMLSchema-instance"
   xmlns:jaxws="http://cxf.apache.org/jaxws"
   xsi:schemaLocation="http://www.springframework.org/schema/beans
   http://www.springframework.org/schema/beans/spring-beans-2.0.xsd
   http://cxf.apache.org/jaxws
   http://cxf.apache.org/schemas/jaxws.xsd">
   <jaxws:client name="{http://cxf.apache.org}MyPortName"
      createdFromAPI="true">
       <jaxws:properties>
          <entry key="security.callback-handler"
              value="interop.client.KeystorePasswordCallback"/>
          <entry key="security.signature.properties"
             value="etc/client.properties"/>
          <entry key="security.encryption.properties"
             value="etc/service.properties"/>
          <entry key="security.encryption.username"
             value="servicekeyalias"/>
       </jaxws:properties>
    </jaxws:client>
```

```
</beans>
```
For the jaxws:client's name attribute above, use the namespace of the WSDL along with the name attribute of the desired wsdl:port element under the WSDL's service section. (See [here](http://tinyurl.com/yatskw4) and [here](http://tinyurl.com/y9e7rjf) for an example.)

```
<beans xmlns="http://www.springframework.org/schema/beans"
   xmlns:xsi="http://www.w3.org/2001/XMLSchema-instance"
   xmlns:jaxws="http://cxf.apache.org/jaxws"
   xsi:schemaLocation="http://www.springframework.org/schema/beans
   http://www.springframework.org/schema/beans/spring-beans-2.0.xsd
   http://cxf.apache.org/jaxws
   http://cxf.apache.org/schemas/jaxws.xsd">
   <jaxws:endpoint
      id="MyService"
       address="https://localhost:9001/MyService"
       serviceName="interop:MyService"
       endpointName="interop:MyServiceEndpoint"
       implementor="com.foo.MyService">
       <jaxws:properties>
          <entry key="security.callback-handler"
             value="interop.client.UTPasswordCallback"/>
          <entry key="security.signature.properties"
             value="etc/keystore.properties"/>
          <entry key="security.encryption.properties"
              value="etc/truststore.properties"/>
          <entry key="security.encryption.username"
              value="useReqSigCert"/>
       </jaxws:properties>
    </jaxws:endpoint>
</beans>
```
See this [blog entry](http://www.jroller.com/gmazza/entry/cxf_x509_profile) for a more end-to-end example of using WS-SecurityPolicy with X.509 keys.

#### **Configuring via API's**

Configuring the properties for the client just involves setting the properties in the client's RequestContext:

Map<String, Object> ctx = ((BindingProvider)port).getRequestContext(); ctx.put("security.encryption.properties", properties); port.echoString("hello");